# **comprar lotofácil pela internet**

- 1. comprar lotofácil pela internet
- 2. comprar lotofácil pela internet :baixar aplicativo pixbet
- 3. comprar lotofácil pela internet :código promocional betano 2024 agosto

## **comprar lotofácil pela internet**

#### Resumo:

**comprar lotofácil pela internet : Bem-vindo ao paraíso das apostas em mka.arq.br! Registre-se e ganhe um bônus colorido para começar a sua jornada vitoriosa!**  contente: Números 3 4 Prêmio terciário Dicas para aumentar suas chances de ganhar Escolha números aleatorios.

### **Quais são as probabilidades de ganhar na Loteria em comprar lotofácil pela internet 2024 no Brasil?**

A loteria é uma forma popular de jogos de azar no Brasil, com muitas pessoas procurando saber as probabilidades de ganhar. No entanto, é importante lembrar que as loterias são jogos de sorte e, portanto, não há maneira garantida de ganhar. Neste artigo, vamos explorar as chances de ganhar na loteria no Brasil em comprar lotofácil pela internet 2024.

### **Como calcular as probabilidades de ganhar na loteria**

As probabilidades de ganhar na loteria dependem do número de bolas e do número de números sorteados. Em geral, quanto maior o número de bolas e números sorteados, maiores serão as probabilidades contra você. Para calcular as probabilidades, é necessário dividir o número total de combinações possíveis pelo número total de combinações possíveis que resultariam em comprar lotofácil pela internet uma vitória.

### **Probabilidades de ganhar na Mega-Sena**

A Mega-Sena é uma das loterias mais populares no Brasil. Neste jogo, seis números são sorteados de um total de 60 bolas. As probabilidades de acertar os seis números e ganhar o prêmio máximo são de 1 em comprar lotofácil pela internet 50.063.860. No entanto, também é possível ganhar prêmios menores com combinações menores de números.

### **Probabilidades de ganhar na Lotofácil**

A Lotofácil é outra loteria popular no Brasil, com 15 números sorteados de um total de 25 bolas. As probabilidades de acertar 15 números e ganhar o prêmio máximo são de 1 em comprar lotofácil pela internet 3.268.760. No entanto, também é possível ganhar prêmios menores com combinações menores de números.

### **Conclusão**

Enquanto as probabilidades de ganhar na loteria podem ser atraentes, é importante lembrar que se trata de jogos de sorte e que não há maneira garantida de ganhar. Além disso, é importante jogar responsavelmente e nunca apostar dinheiro que não possa se dar ao luxo de perder. Em 2024, as probabilidades de ganhar na Mega-Sena e na Lotofácil continuarão as mesmas, então lembre-se de jogar com moderação e ter cuidado com seus recursos financeiros.

## **comprar lotofácil pela internet :baixar aplicativo pixbet**

## **Análise da Caixa Lotofácil 2610: Uma Análise Completa**

No Brasil, a Caixa Lotofácil é uma das loterias mais populares, oferecendo aos jogadores a oportunidade de ganhar prêmios em comprar lotofácil pela internet dinheiro significativos. Neste artigo, vamos analisar a sorteio da Caixa Lotofácil 2610 e dar uma visão geral dos números sorteados e das estatísticas associadas. Além disso, forneceremos algumas dicas úteis para ajudar os jogadores a aumentar suas chances de ganhar.

Na noite de 15 de fevereiro de 2024, a Caixa Lotofácil sorteou a aposta 2610. Os números sorteados foram: 02-03-05-09-12-15-17-20-22-25. Agora que você sabe os números sorteados, é hora de analisar as estatísticas associadas a eles.

Começando com os números que mais aparecem, temos o 02 e o 17, que foram sorteados 158 e 155 vezes, respectivamente. Em seguida, temos o 03 e o 15, que foram sorteados 153 e 152 vezes, respectivamente. Por fim, temos o 09 e o 20, que foram sorteados 149 e 148 vezes, respectivamente.

Agora que você sabe quais são os números que mais aparecem, é hora de considerar os números que menos aparecem. Esses números podem ser sorteados a qualquer momento, então é importante lembrar deles ao preencher comprar lotofácil pela internet cédula de jogo. Os números que menos aparecem são o 08, o 13 e o 26, que foram sorteados apenas 133 vezes.

Para aumentar suas chances de ganhar, é recomendável considerar a opção de jogar em comprar lotofácil pela internet grupos ou syndicates. Isso permite que os jogadores compartilhem o custo da cédula de jogo e aumentem suas chances de ganhar. Além disso, é importante lembrar de se fixar em comprar lotofácil pela internet um orçamento e nunca jogar dinheiro que não se pode permitir perder.

Em resumo, a análise da Caixa Lotofácil 2610 oferece informações valiosas sobre os números sorteados e as estatísticas associadas a eles. Com essas informações em comprar lotofácil pela internet mãos, os jogadores podem tomar decisões informadas ao preencher suas cédulas de jogo e aumentar suas chances de ganhar. Boa sorte a todos os jogadores e lembre-se de jogar responsavelmente!

rimeiro piloto a possuir ou montar em comprar lotofácil pela internet seu própria equipe apoiada por fábrica".

e 2003em comprar lotofácil pela internet Anaheim: Jeremy McCrraath -AmaG Motorcycle Museum Hall of Fame

clomuseum : detalhe Mike Brown (mociclista) Andy Casta do Wikipedia rept1.wikimedia ki.

## **comprar lotofácil pela internet :código promocional betano 2024 agosto**

**Inter sofre derrota na volta aos gramados: 1 a 2 para Belgrano**

Na Arena Barueri, localizada a 1124 quilômetros do Beira-Rio, o Inter retornou ao futebol pela Copa Sul-Americana diante de mais de 4 mil torcedores apesar da distância.

#### **Primeiro Tempo**

O Inter abriu o placar aos 38 minutos com Borré, mas logo depois o time sofreu dois gols em comprar lotofácil pela internet três minutos antes do intervalo, aos 44 e 47, em comprar lotofácil pela internet erros defensivos, resultando em comprar lotofácil pela internet 1 a 2 na primeira etapa.

#### **Segundo Tempo**

No segundo tempo, mesmo com o Colorado tentando, o jogo não fluía e o Belgrano não passava por dificuldades. A derrota tirava a possibilidade de o Inter ser o primeiro do grupo, deixando apenas a repescagem como opção.

#### **Considerações**

Com o calendário carregado e considerando os custos e benefícios, talvez seja melhor desistir da Copa que não acrescenta nada à vida colorada. O time deve focar nas partidas seguintes e evitar pressões desnecessárias.

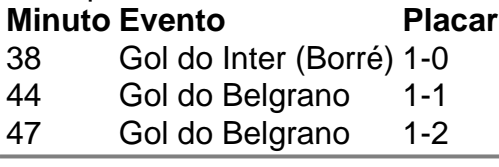

Author: mka.arq.br Subject: comprar lotofácil pela internet Keywords: comprar lotofácil pela internet Update: 2024/7/11 0:25:25